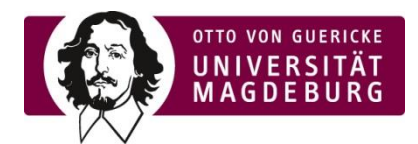

## **Registrierung als Promovierende/r gemäß Hochschulstatistikgesetz (HStatG)**

Aufgrund der Novellierung des Hochschulstatistikgesetzes des Bundes in 2017 ist die Otto-von-Guericke-Universität Magdeburg (OVGU) verpflichtet und berechtigt, Daten von Ihnen als Promovierende/r zu erheben und an das Statistische Landesamt zu melden.

Falls Sie sich an der OVGU als Promotionsstudierende/r immatrikulieren lassen wollen, nutzen Sie bitte den Immatrikulationsantrag zur Erfassung der Daten.

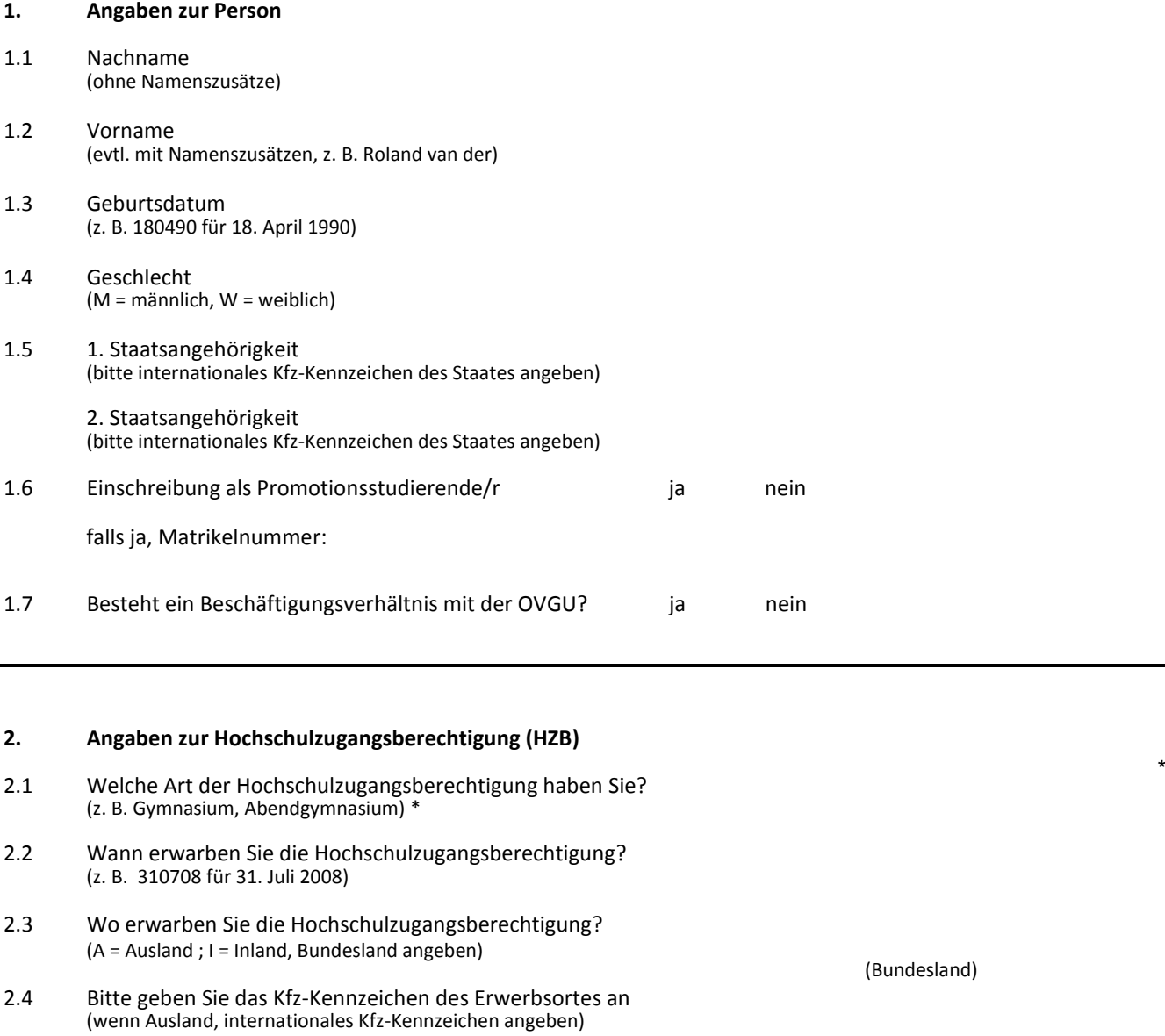

\* eine nähere Erläuterung finden Sie unter Punkt 7 "Hinweise zum Ausfüllen"

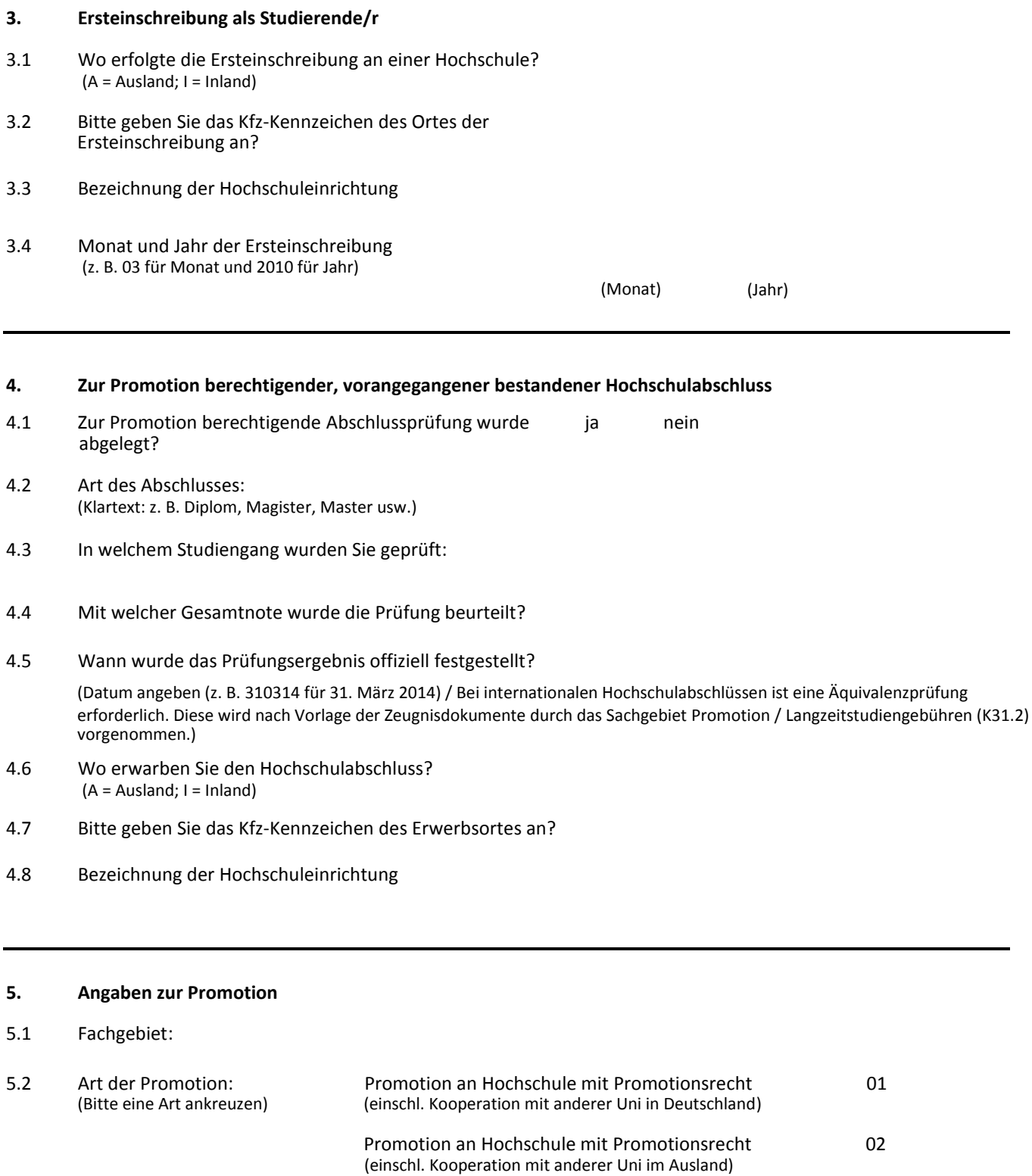

Promotion in Hochschulkooperation mit Fachhochschule 03

Promotion in Kooperation mit Forschungseinrichtung 04

Promotion in Kooperation mit Wirtschaft oder sonstiger 05

Einrichtung

5.3 Art der Dissertation Monografie kumulative Dissertation

5.4 Teilnahme an einem strukturierten Promotionsprogramm ja | nein

Version 18052017 Version 18052017

5.6 Betreuer/in der Dissertation:

## **6. Erklärung**

j

Ich versichere, dass ich die Angaben vollständig und wahrheitsgemäß gemacht habe.

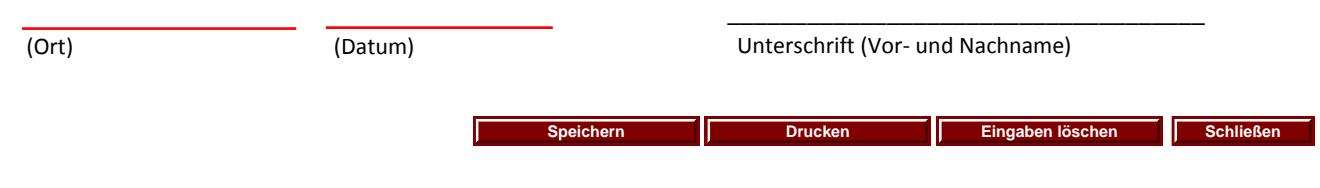

 $\overline{\phantom{a}}$  , and the contract of the contract of the contract of the contract of the contract of the contract of the contract of the contract of the contract of the contract of the contract of the contract of the contrac

## **7. Hinweise zum Ausfüllen**

Zum Punkt 2. - Angaben zur Hochschulzugangsberechtigung (HZB); Legende

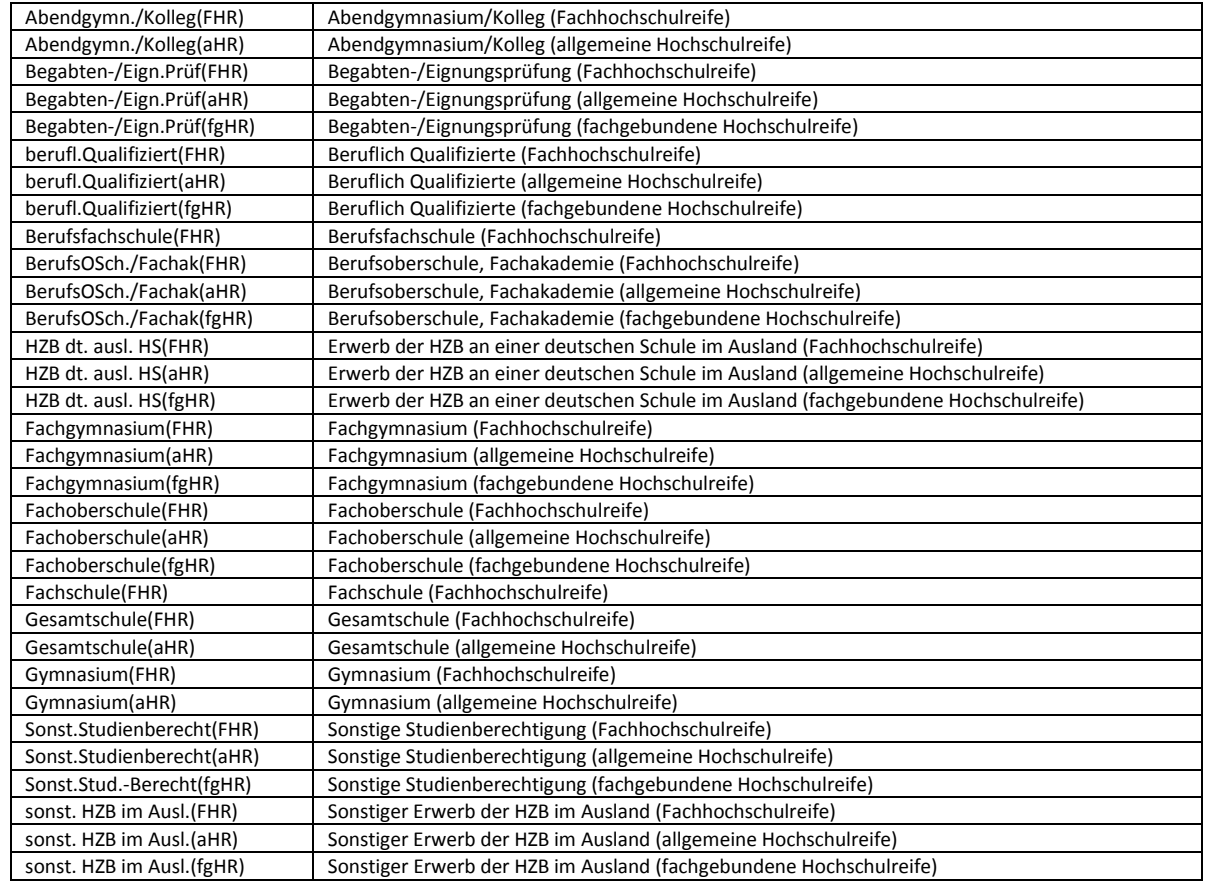